## **Code No. 1420**

Roll No.

**CLASS : 9th (Ninth)** Series : 9-April/2021

कम्प्यूटर विज्ञान

COMPUTER SCIENCE

[ हिन्दी एवं अंग्रेजी माध्यम ]

[Hindi and English Medium ] (Only for Fresh/School Candidates)

समय : 2½ घण्टे | पर्णांक : 40 Time allowed :  $2\frac{1}{2}$  hours ]  $\int$  Maximum Marks : 40

कृपया जाँच कर लें कि इस प्रश्न-पत्र में मुद्रित पृष्ठ 7 तथा प्रश्न 28 हैं।

Please make sure that the printed pages in this question paper are 7 in number and it contains 28 questions.

- प्रश्न-पत्र में सबसे ऊपर दिये गये **कोड नम्बर** को छात्र उत्तर-पुस्तिका के मुख्य-पुष्ठ पर लिखें।

The **Code No.** on the top of the question paper should be written by the candidate on the front page of the answer-book.

कृपया प्रश्न का उत्तर लिखना शुरू करने से पहले, प्रश्न का क्रमांक अवश्य लिखें।

Before beginning to answer a question, its Serial Number must be written.

उत्तर-पुस्तिका के बीच में खाली पन्ना/पन्ने न छोड़ें।

Don't leave blank page/pages in your answer-book.

• उत्तर-पुस्तिका के अतिरिक्त कोई अन्य शीट नहीं मिलेगी। अतः आवश्यकतानूसार ही लिखें और लिखा उत्तर न काटें।

Except answer-book, no extra sheet will be given. Write to the point and do not strike the written answer.

**1420** P. T. O.

परीक्षार्थी अपना रोल नं० प्रश्न-पत्र पर अवश्य लिखें।

1420

Candidates must write their Roll Number on the question paper.

- कृपया प्रश्नों का उत्तर देने से पूर्व यह सुनिश्चित कर लें कि प्रश्न-पत्र पूर्ण व सही है, **परीक्षा के उपरान्त इस** सम्बन्ध में कोई भी दावा स्वीकार नहीं किया जायेगा। Before answering the question, ensure that you have been supplied the correct and complete question paper, no claim in this regard, will be entertained after examination.
- प्रश्न क्रमांक 1 से 3 में से कोई 2 प्रश्न करें। *शेष सभी प्रश्न अनिवार्य हैं।* नोट : Attempt any 2 questions from question numbers 1 to 3. Rest are compulsory.

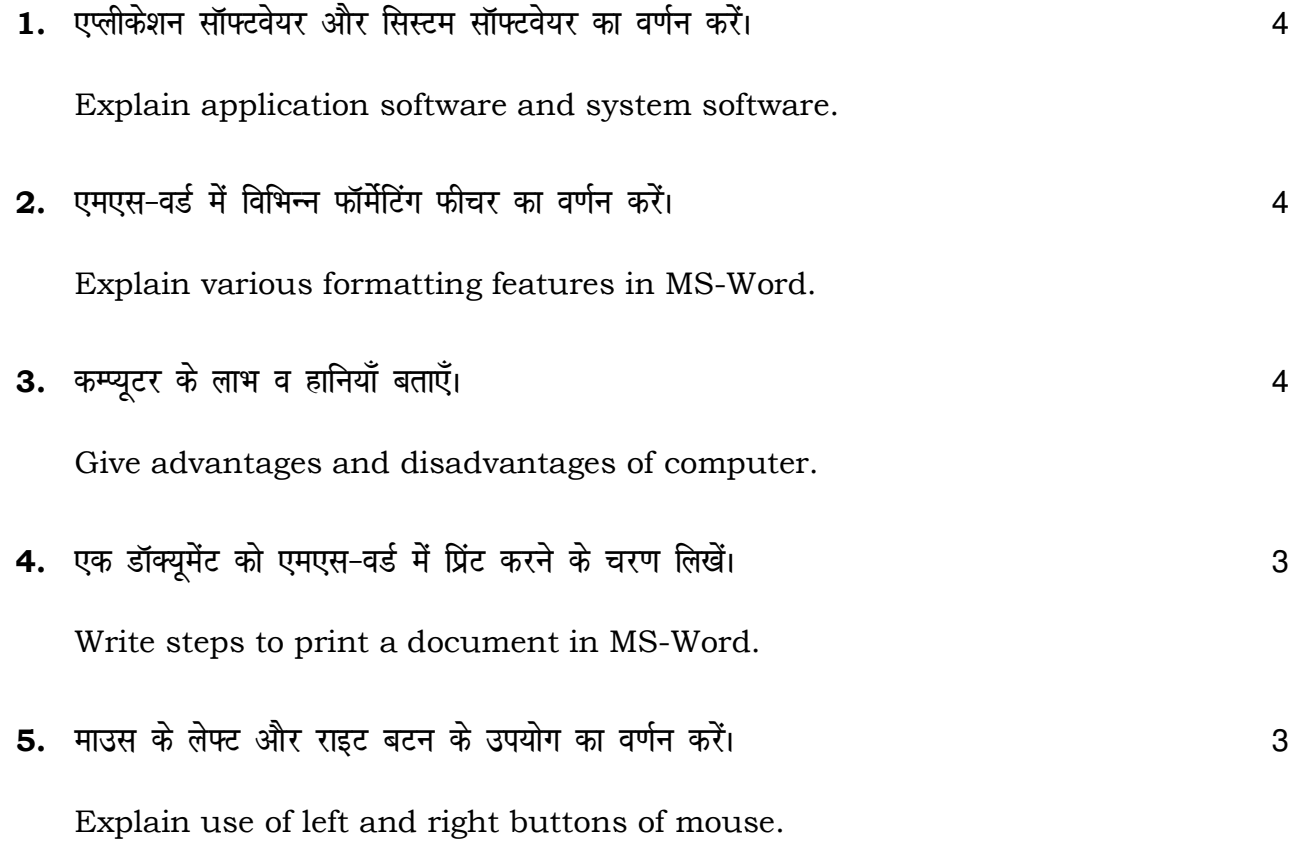

 $(2)$ 

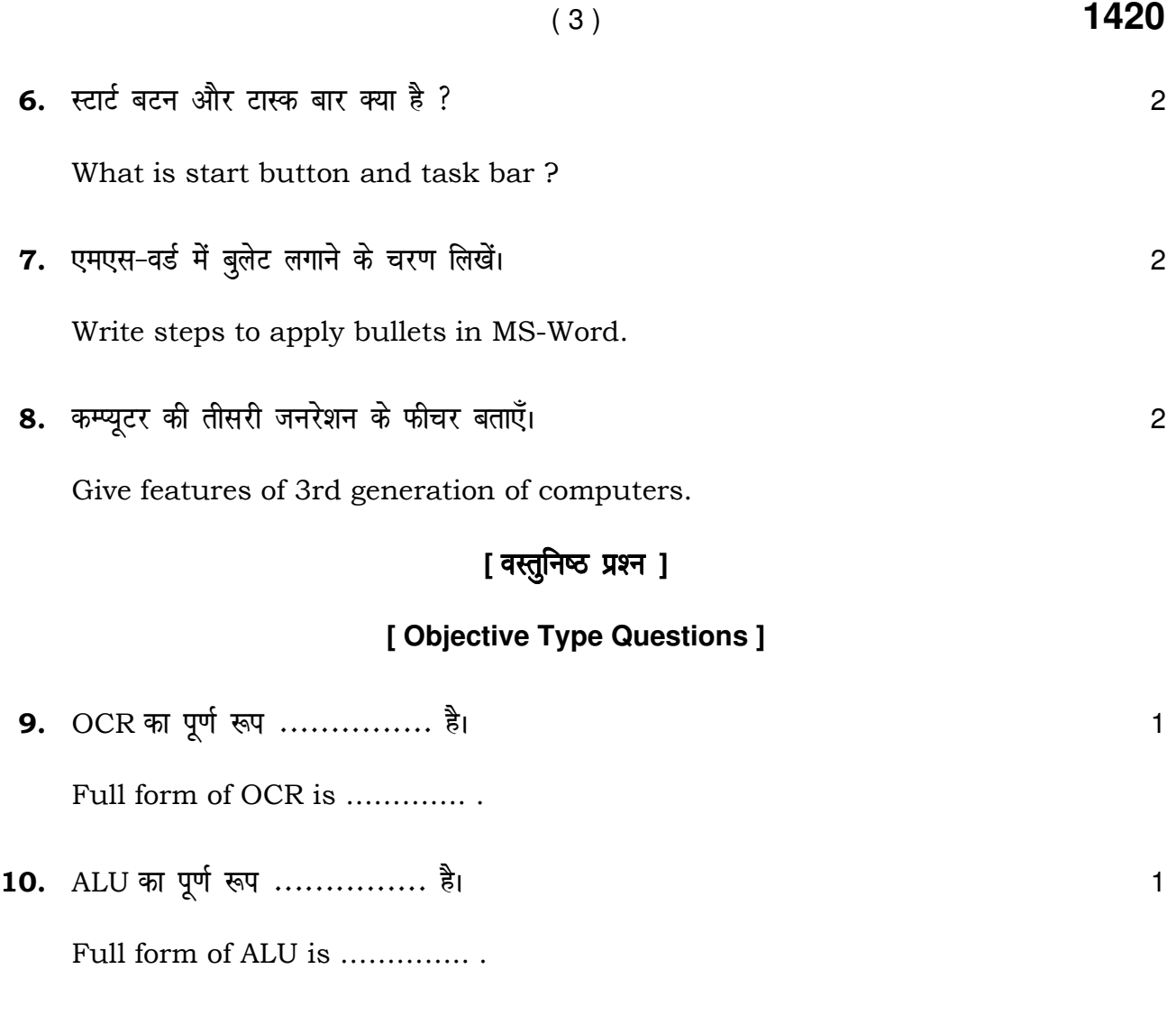

 $11.$  स्कैनर एक ............. डिवाइस है।  $1$ Scanner is a ………….. device.

 $12.$  मॉनिटर एक ............. डिवाइस है। संस्कृत को संस्कृत करने के साथ प्रकार कर संस्कृत करने के संस्कृत करने

Monitor is a ………….. device.

13. LCD का पूर्ण रूप ................ है। स्वा का स्वा का स्वा का स्वा का स्वा का स्वा का स्वा का स्वा का स्वा

Full form of LCD is …………. .

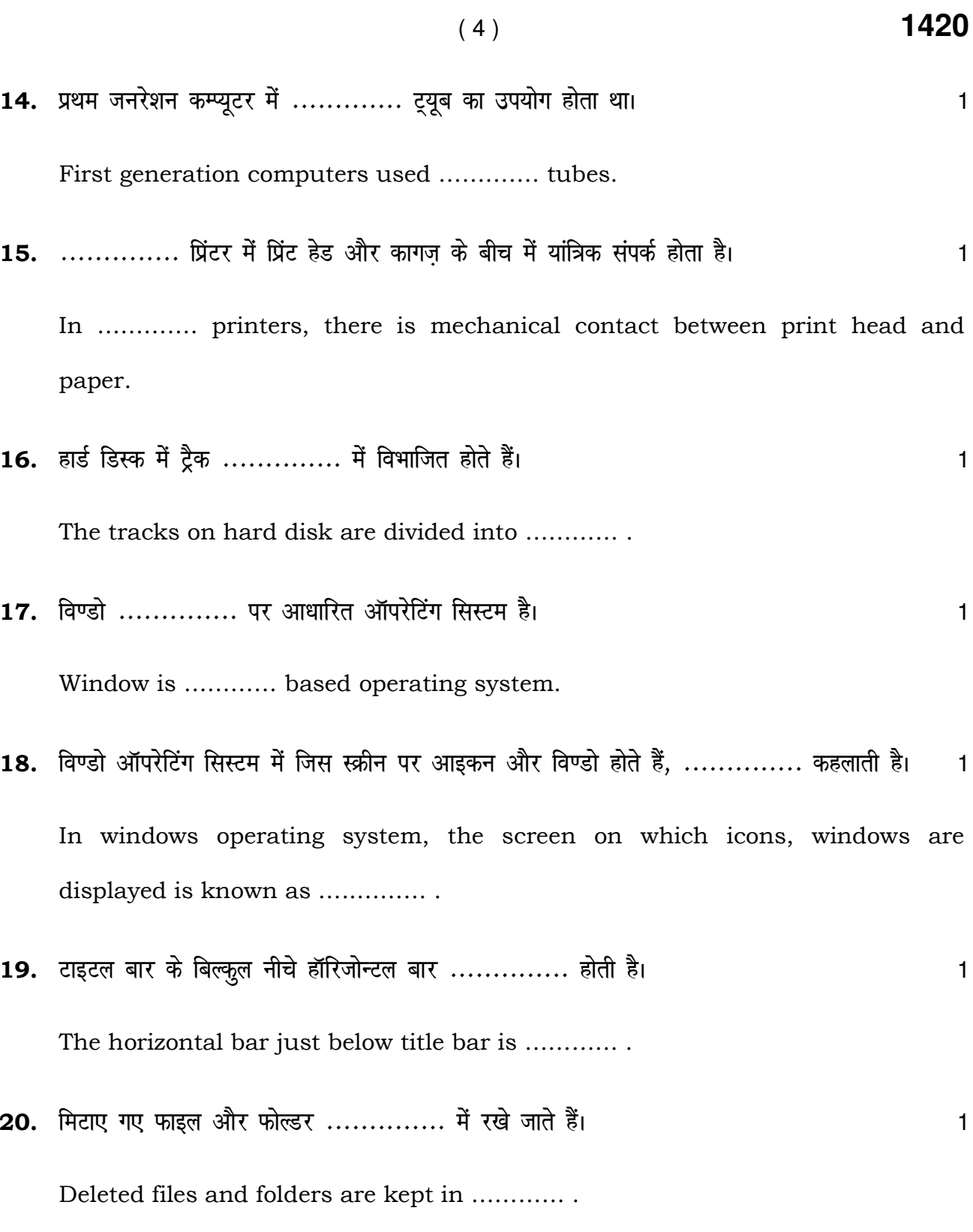

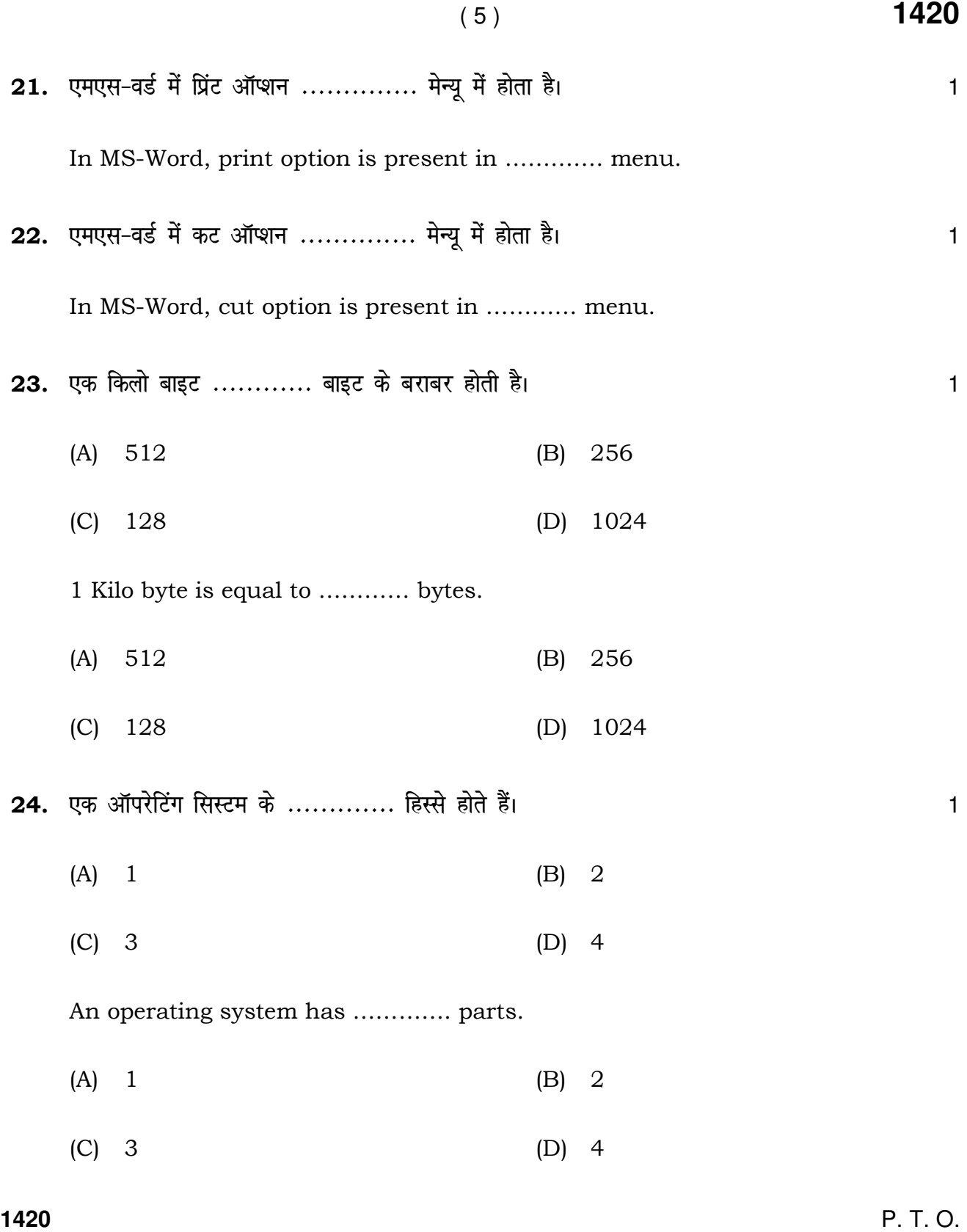

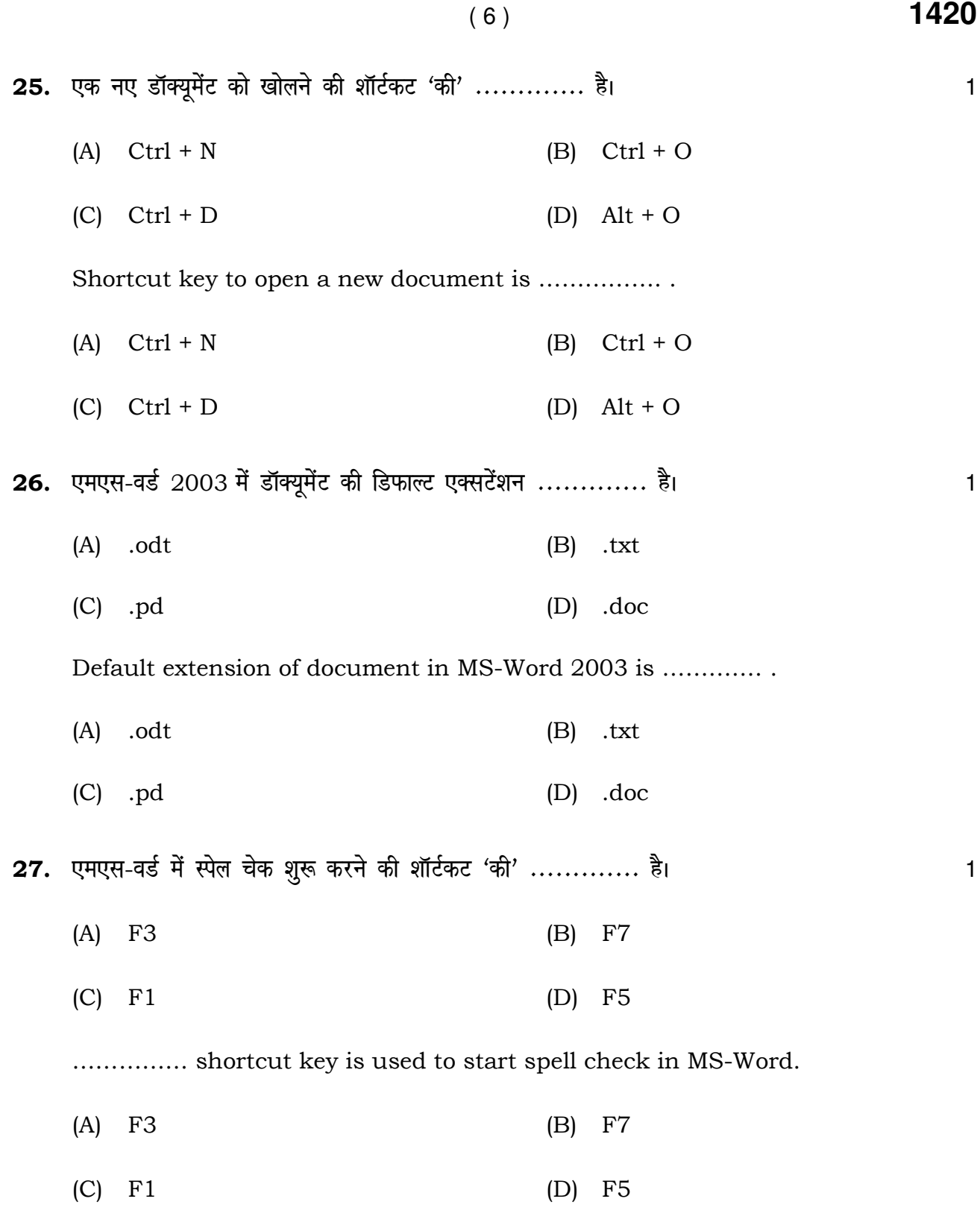

**1420** 

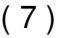

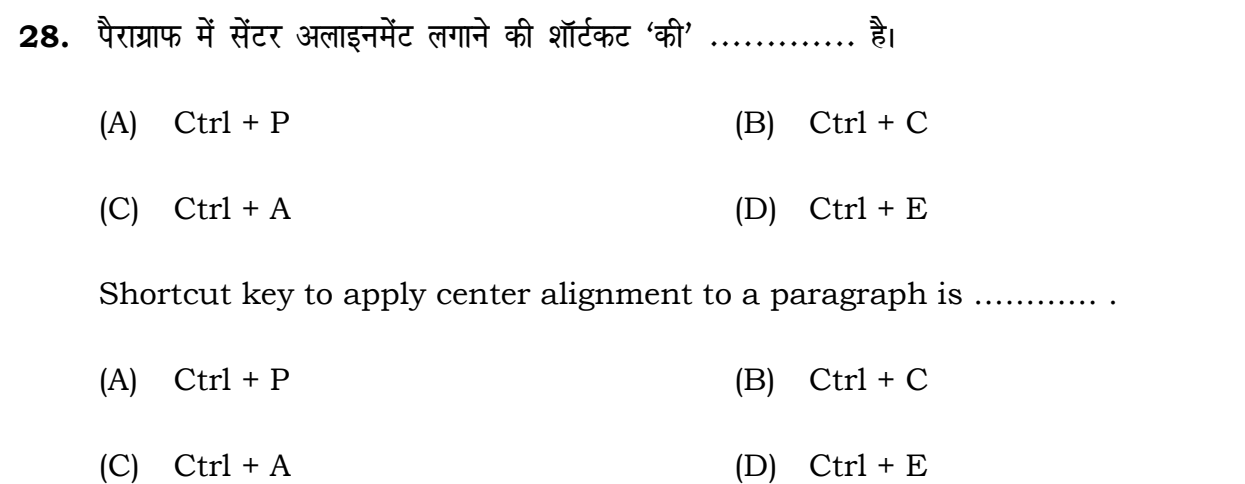

 $\overline{\phantom{a}}$ 

 $\overline{1}$